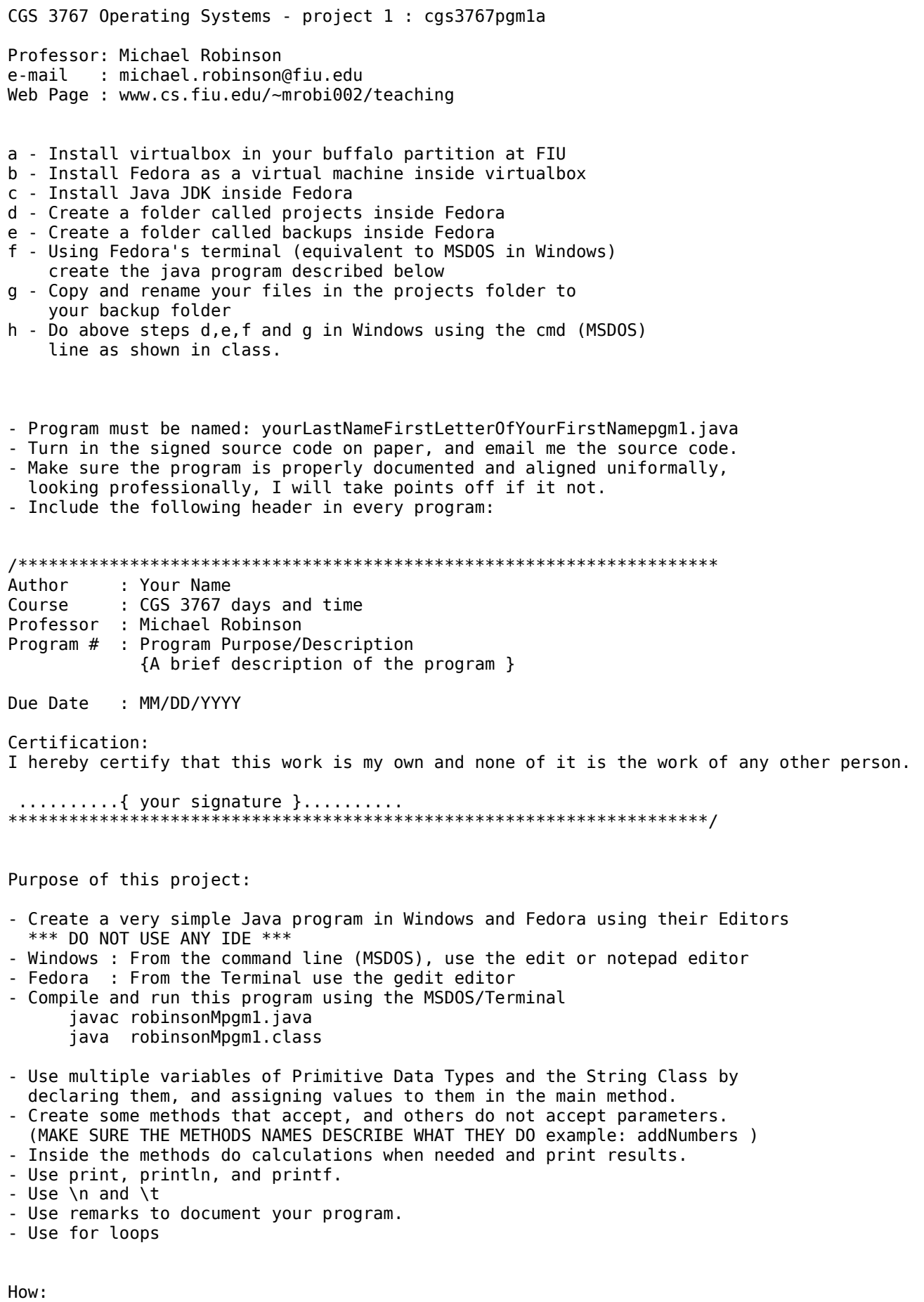

1 - In the main method, using the proper Primitive Data Types,<br>- Create the following variables with the following values:

 Data Type Variable Name Variable Contents ??? myName = place your name here ??? creditsTaken = place your credits taken this semester ??? totalCredits = place your total amount of credits taken ??? GPA = place your current GPA ??? major = place your major ??? className = place the name of this class - Call a method named myInfo PASSING the previous variables - Create the following variable with the following value: Data Type Variable Name Variable Contents<br>
??? maxValue = 100  $???$  maxValue = - Call the following methods PASSING the maxValue variable - addNumbers - substractNumbers - multiplyNumbers - divideNumbers - modNumbers 2 - Create the following methods ACCEPTING their corresponding data variables - myInfo - addNumbers - substractNumbers - multiplyNumbers - divideNumbers - modNumbers 3 - In the myInfo method, using the System.out.printf and \n commands print the information send from the main method and received by this method e.i. Hi my name is .., my major is .., I have completed .. credits, I am taking .. credits, This class's name is .. - In the addNumbers method, using the System.out.print and \n commands print the following computations: ( make sure your program does the computations )  $maxValue + 1 = ??$  $maxValue + 2 = ??$  $maxValue + 3 = ??$  $maxValue + 4 = ??$  $maxValue + 5 = ??$  - In the substractNumbers method, using the System.out.print and \t commands print the following computations: ( make sure your program does the computations ) maxValue -  $1 = ?$ ? maxValue -  $2 = ?$ ? maxValue -  $3 = ?$ ? maxValue -  $4 = ??$ maxValue -  $5 = ?$ ? - In the multiplyNumbers method, using the System.out.println command print the following computations: ( make sure your program does the computations )

> maxValue  $* 1 = ??$ maxValue  $* 2 = ??$ maxValue  $*$  3 = ?? maxValue  $*$  4 = ?? maxValue  $* 5 = ??$

 - In the divideNumbers method, using the System.out.printf command ONLY print the following computations: ( make sure your program does the computations )

> maxValue  $/ 1 = ??$ maxValue  $/ 2 = ??$

```
maxValue / 3 = ??maxValue / 4 = ??maxValue / 5 = ??
```
 - In the modNumbers method, using the System.out.print command ONLY print the following computations: ( make sure your program does the computations )

> maxValue  $% 1 = ??$ maxValue  $% 2 = ??$ maxValue  $% 3 = ??$ maxValue  $% 4 = ??$ maxValue  $% 5 = ??$

- 4 From the main method call a method named sumOfDigits(), without passing any parameters - Create a method named sumOfDigits()
	- In the sumOfDigits() method declare the variable N of type int
	- Assign the value 100 to the variable N.

- Using the sum of digits formula:  $(1 + N)*(N/2)$ print the total amount of the sum of digits from 1 to 100

The formula  $(1 + N)*(N/2)$  will calculate the sum of all the numbers from 1 to  $100 (1 + 2 + 3 + 4 + ... + 100)$ , The formula is: (1 plus N) times (N divided by 2).

 5 - From the main method call a method named forLoop(), without passing any parameters - Create a method named forLoop()

- In the forLoop() method declare the variable total of type int

- Using a for loop to the variable total, add the sum of all numbers from 1 to 100

- Use the System.out.printf and \n commands to print the variable total